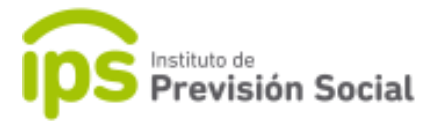

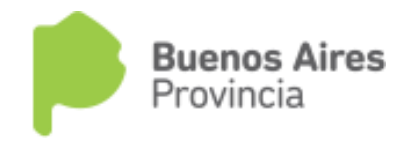

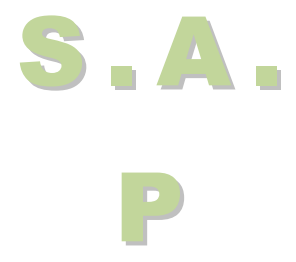

## SISTEMA DE ADMINISTRACION PREVISIONAL

**MANUAL DE USUARIO**

**Reactivar Un cargo Con cese**

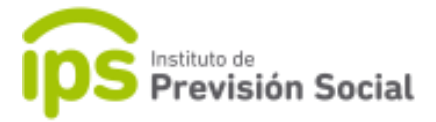

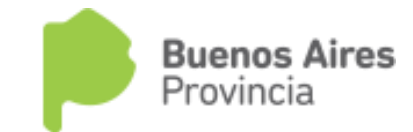

## **INSTRUCTIVO cargar medias horas en un cargo**

## **SISTEMA S.A.P.**

Problema: Reactivar un cargo con cese

Ir a : Cagos/modificar

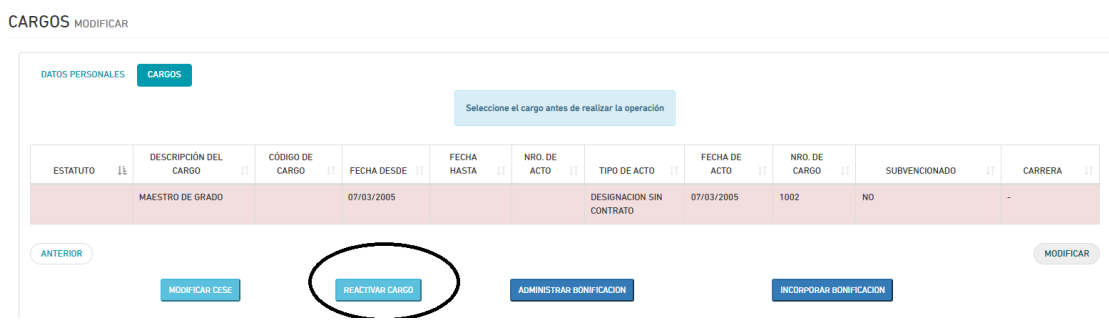

Reactivar cargos